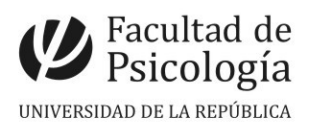

## LLAMADO Nº 008/2024

Llamado a aspirantes para la **asignación de funciones** para proveer **un (1) cargo por contrato con una remuneración equivalente a Ayudante** (Esc. G, Gr. 1, 10 hs. sem., Expte. Nº 191120-000011-24) para el Instituto de Psicología de la Salud, en el marco del Programa Desarrollo Psicológico y Psicología Evolutiva. Período: desde toma de posesión y hasta el 30/11/24. CFP, Resol. Nº 40, 11/03/24

# Apertura: 20/03/2024 Cierre: 05/04/2024, 14 hs.

### **Perfil del Cargo:**

Se trata de un cargo de formación para desempeñar tareas de acompañamiento en la organización del Primer Encuentro Nacional de Psicología del Desarrollo, bajo la supervisión del equipo docente. Entre sus tareas se encuentra colaborar en la organización de la agenda de trabajo, confeccionar las actas de las reuniones preparatorias, revisión de programas de asignaturas de Psicología del Desarrollo en la región y asistencia al equipo organizador, así como también colaborar en el dictado de seminarios durante el segundo semestre.

#### **Requisitos excluyentes:**

- – Estudiante avanzado de Psicología o egresados (con hasta 5 años de egreso).
- – Disposición horaria para participar en las reuniones del equipo docente: Viernes de 14 a 15:30) y de las reuniones del Comité Organizador del Encuentro (horario matutino).
- – Disponibilidad para coordinar seminarios de Psicología del Desarrollo bajo supervisión docente.

#### **Se valorará:**

- – Formación específica en temas de psicología del desarrollo.
- – Buena capacidad de comunicación oral y escrita.
- – Manejo de redes sociales.
- – Manejo avanzado de paquetes de ofimática.
- – Disposición a realizar TFG o formación de maestría en el área de Psicología del desarrollo.

**Comisión Asesora:** Dra. Karen Moreira, la Mag. Anaclara Gerosa y la Mag. Fiorella Nesta

**Importante:** la Comisión Asesora podrá realizar entrevista a los 3 postulantes mejor valorados.

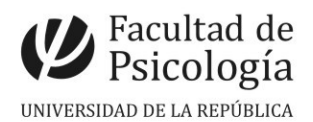

#### **PROCEDIMIENTO de INSCRIPCIÓN**

**Paso 1.- REALIZAR PREINSCRIPCIÓN** en [www.concursos.udelar.edu.uy](http://www.concursos.udelar.edu.uy/). Antes de preinscribirse, asegúrese de que usted reúne las condiciones requeridas.

**Paso 2.- PRESENTAR DOCUMENTACIÓN EN SECCIÓN CONCURSOS dentro del período de inscripción, con agenda previa:** 

<https://agendaweb.udelar.edu.uy/ReservaWeb/faces/index.xhtml>- C.V. sin documentación probatoria y Declaración Jurada *original* con timbre profesional (valor actual \$240). Sección Concursos realizará la inscripción habilitando el siguiente paso.

#### **Paso 3.- ADJUNTAR DOCUMENTACIÓN DIGITAL al Llamado N.º 008/2024.** En [https://www.concursos.udelar.edu.uy/index.php?script=27.](https://www.concursos.udelar.edu.uy/index.php?script=27)

**a.-** Menú: Posterior a presentar documentación → Adjuntar archivos a un llamado. **b.-** Ingresar correo electrónico y contraseña (se otorga la primera vez que se inscribe a un llamado). De no recordarla, escoja la opción *¿Has olvidado la contraseña?* 

**c.-** Adjuntar la documentación (CV sin documentación probatoria y nota, en formato pdf).